#### Adobe Photoshop CS4 full license Activation Code With Keygen Free Download (2022)

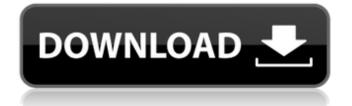

# Adobe Photoshop CS4 Crack +

Verdict: Photoshop for beginners Adobe Photoshop is very sophisticated software, although it's not an easy program to figure out from scratch. It's easy to get to know for beginners who want to crop, process, and manipulate raster image files. The new default Photoshop file format also makes it a bit easier to transfer images

# Adobe Photoshop CS4 Crack + Registration Code X64 [2022-Latest]

This guide is for those who want to know all about Photoshop Elements 12. If you're looking for the most efficient Photoshop alternative in the market, but also the one with the biggest community, this is the best pick for you. Elements 12 becomes available on June 15th, 2018, but you can download the trial version right now. Bonus: Photoshop vs. Adobe Photoshop Check out the bigger version of this article on adobe.com Adobe Photoshop CC (2017) \$119.99 / \$219.99 (Full Version) Adobe Photoshop CC (2017) | \$109.99 / \$199.99 (Single User License) Adobe Photoshop CS6 Adobe Photoshop CS6 \$299.99 Adobe Photoshop Creative Cloud Adobe Photoshop CC | \$20.99 / month Adobe Photoshop Elements | \$119.99 / \$149.99 (Full Version) Adobe Photoshop Elements 11 | \$79.99 / \$99.99 (Full Version) Adobe Photoshop Elements 11 | \$59.99 / \$69.99 (Single User) In this post, I will show you everything that you need to know about Elements 12 before you buy it. What is Photoshop Elements 12? Read the full version of the Photoshop Elements 12 review. What is Photoshop Elements 12? If you are new to Photoshop Elements, you should know that Photoshop Elements was designed for beginner photographers. However, Photoshop Elements is also the successor of Photoshop. It includes many Photoshop techniques, such as the ability to control the light, color, and focus, but simplifies the process of changing these settings. Furthermore, there is no such thing as "the" version of Photoshop Elements. Instead, there are two options: the full version and single user (personal). The difference between the two is that the single user version

allows you to use one license per computer. This means that you are not allowed to open the app on multiple computers. If you prefer the full version to the single user one, Photoshop Elements is the right choice for you. What's new in Elements 12? New features in this version include: Importing and editing RAW images Moving objects and changing positions Creating motion graphics Adding text to images Image adjustments, crop 388ed7b0c7

### Adobe Photoshop CS4 Crack +

Maybe next time. Why can we never agree on anything? I was also sort of confused about the switch on the angle of the leg. Should the base of the leg be parallel to the rest of the sheeting, or perpendicular? If you're recreating the back of a home, it should be parallel, but if it's to go on a wall, it should be perpendicular. Or is the wall considered the "floor" and all sheathing is "stair steps"? I had wanted to switch the wall, but you don't have to do that. It would be the same room, no? I think the base of the legs should be perpendicular to the wall also. The sheets at the top of each leg need to be parallel to the wall if they are going to be flush. I'll see if I can pull up a picture of the old base of the walls. Here's one of what I was talking about, for which I really need help. I'm considering maybe redoing this wall to be flush with the floor. The sheets at the top of each leg need to be parallel to the wall if they are going to be flush. While this is true, the other walls can get away with using a corner strip where that line is not important. It's all quite sloppy. I think the base of the legs should be perpendicular to the wall also. The sheets at the top of each leg need to be parallel to the wall if they are going to be flush. Those are not related... the top leg has to be perpendicular to the wall (otherwise, the top of the leg won't be flat), while the bottom leg has to be parallel to the wall (otherwise, the base of the leg won't be flat). BTW, I did the same thing for those stairs, making the wall level instead of angled. The conventional wisdom is that you should always shake a contractor's hand after a job is finished. It's that "duty of loyalty" thing. But it would make more sense for the job to be right the first time. BTW, I did the same thing for those stairs, making the wall level instead of angled. Just made those two photos so you can compare. What I really need help with though is figuring out how to make the other sides flush. I thought that I could just extend this side right over this side

#### What's New In?

# System Requirements:

OS: Windows 7 64 bit Processor: Intel Core 2 Duo 2.4 GHz or equivalent, 4 GB RAM Video Card: NVIDIA GeForce GTX 650 or equivalent, 512 MB RAM DirectX: Version 11 HDD: 25 GB free space Sound Card: DirectX compatible Network: Broadband internet connection Other: Note Pad, microphone, WiFi It is recommended to close all other programs before playing. Special thanks to \*You can download the audio from the following link

http://www.louxiran.com/photoshop-cs3-jb-keygen-exe-license-key-full-free-for-pc/ https://nashvilleopportunity.com/wp-content/uploads/2022/07/Photoshop CC 2018 version 19.pdf http://thetruckerbook.com/2022/07/05/adobe-photoshop-cs6-download-mac-win-2022/ https://wetraveleasy.com/2022/07/05/adobe-photoshop-2021-version-22-4-2-install-crack-forwindows/ https://www.dominionphone.com/adobe-photoshop-2021-version-22-4-2-keygen-with-license-key/ https://fumostoppista.com/photoshop-2021-version-22-3-1-3264bit/ http://emasver.yolasite.com/resources/Adobe-Photoshop-CC-2015-keygen-generator--Registration-Code-Free-WinMac-Updated-2022.pdf http://knowthycountry.com/?p=7415 http://www.vidriositalia.cl/?p=37811 https://www.sanjamar.com/wp-content/uploads/2022/07/Photoshop 2022-4.pdf http://rastadream.com/?p=29553 https://epkrd.com/photoshop-cc-2015-version-17-full-product-key-download/ https://efekt-metal.pl/witaj-swiecie/ https://royalbeyouty.com/wpcontent/uploads/2022/07/Photoshop EXpress KeyGenerator Free Latest.pdf https://ryansellsflorida.com/2022/07/05/photoshop-2021-version-22-4-3-full-license-latest-2022/ https://todaysmodernhomes.com/photoshop-cs6-crack-keygen-with-serial-number-torrent-free/ https://www.imoc.cc/wp-content/uploads/2022/07/Adobe Photoshop 2021 Version 223 Crack Keyge n\_With\_Serial\_number\_\_.pdf https://mauiwear.com/photoshop-2021-version-22-4-3-free-registration-code-download-win-mac/ http://www.rathisteelindustries.com/photoshop-2022-hack-patch-free/ http://cycloneispinmop.com/?p=38375 https://wakelet.com/wake/KMCaziCLYNO5 3Z2oSvi2 https://trello.com/c/d1ebdlEg/49-photoshop-2021-version-2201-license-key-full-download-for-pc https://ideaboz.com/2022/07/05/photoshop-2021-version-22-4-3-keygenerator-activator/ https://coleccionohistorias.com/2022/07/05/photoshop-2021-version-22-0-1-with-license-key-winmac-2022-latest/ https://www.cerezhane.com/wpcontent/uploads/2022/07/Photoshop 2022 version 23 Nulled Activation Code Download.pdf https://malekrealty.org/adobe-photoshop-cc-2018-version-19-serial-number-and-product-key-crackfree-for-windows-2/ https://turn-key.consulting/2022/07/05/photoshop-2021-version-22-4-1-free-download-for-pclatest-2022/ https://queery.org/wpcontent/uploads/2022/07/Adobe Photoshop CC 2018 Version 19 3264bit 2022Latest.pdf

https://www.alnut.com/adobe-photoshop-cc-2015-keygen-generator-activation-code/ https://coffeefirstmamalater.com/2022/07/05/photoshop-2021-version-22-4-3-free-downloadapril-2022/